## **1. Basic Diagnostic Procedure**

## **A: PROCEDURE**

## **CAUTION:**

**• Subaru Select Monitor is required for reading DTC, performing diagnosis, reading current data, customizing and active test (compulsory drive).**

**• Remove foreign matter (dust, water, oil, etc.) from each control module connector during removal and installation.**

**• For model with immobilizer or model with keyless access, registration of immobilizer may be needed after the replacement of controller etc. For details, refer to the "PC application help for Subaru Select Monitor".**

NOTE:

- To check harness for open or short circuits, shake the suspected trouble spot or connector.
- Check List for Interview <Ref. to LAN(diag)-3, Check List for Interview.>

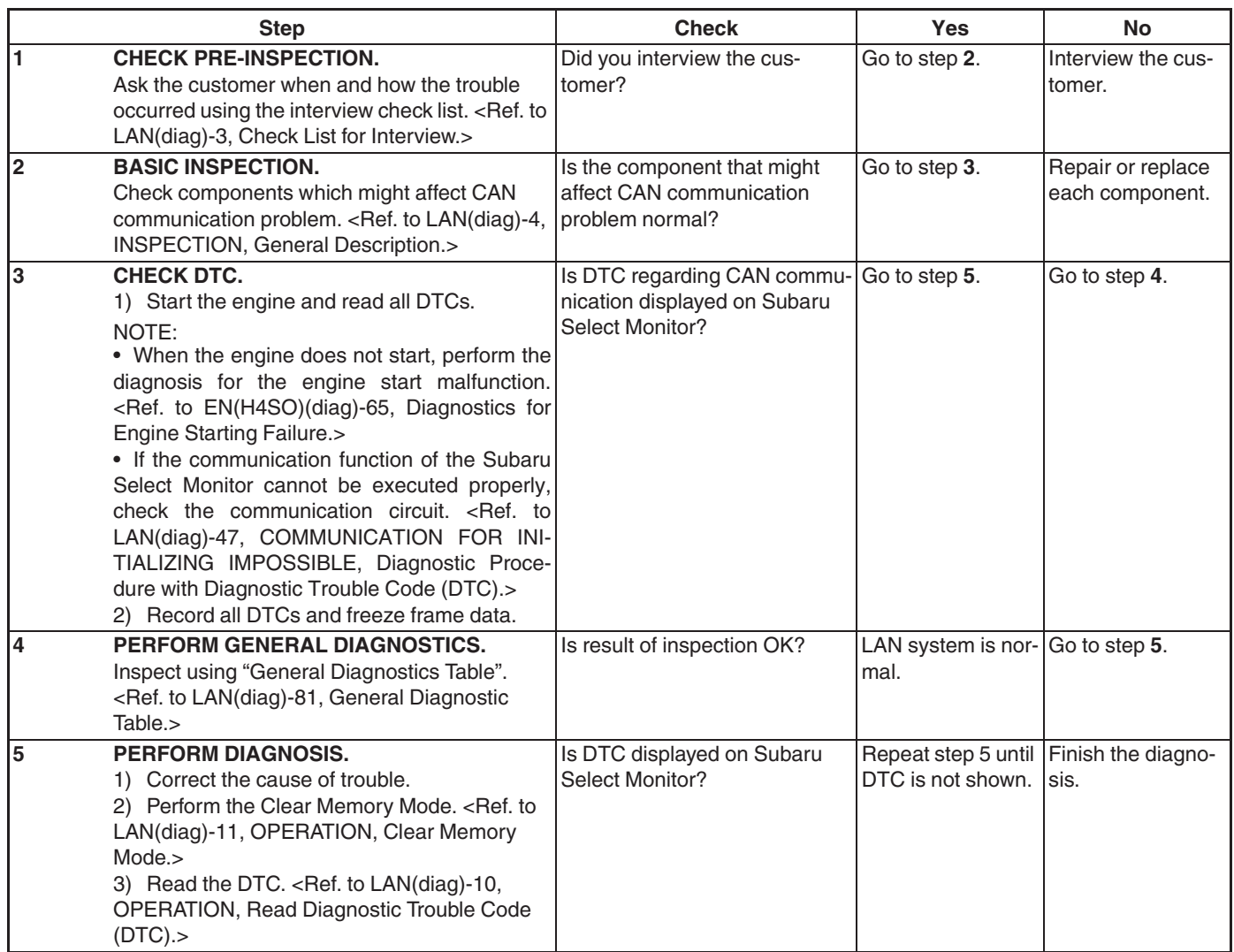